## **Module 5: Admission Status**

**Objectives:**

- § **Define Department Status**
- § **Define AIS Status**
- § **Set an individual Department Status**
- § **Set Department Status using the Mass Assignment commands**
- § **Log Out**

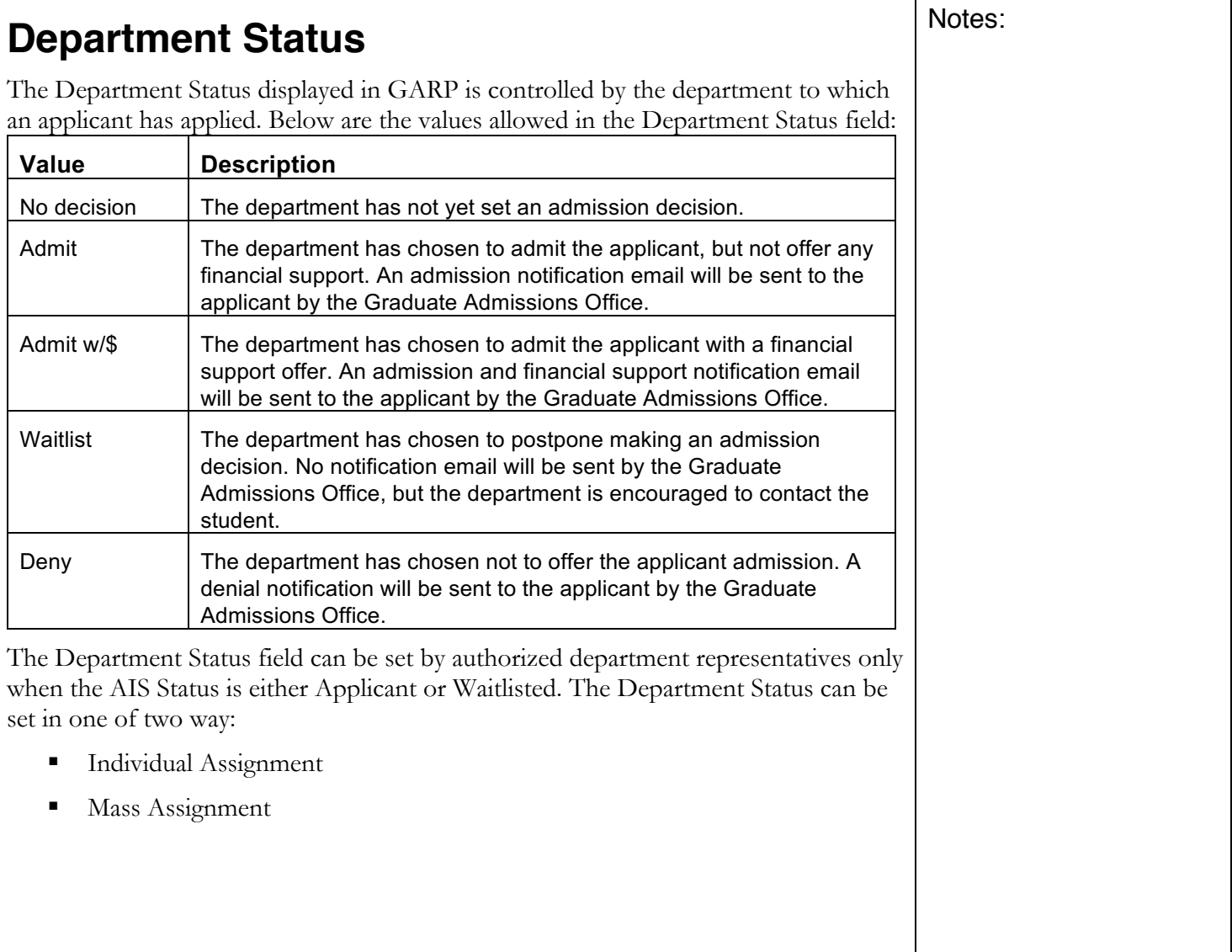

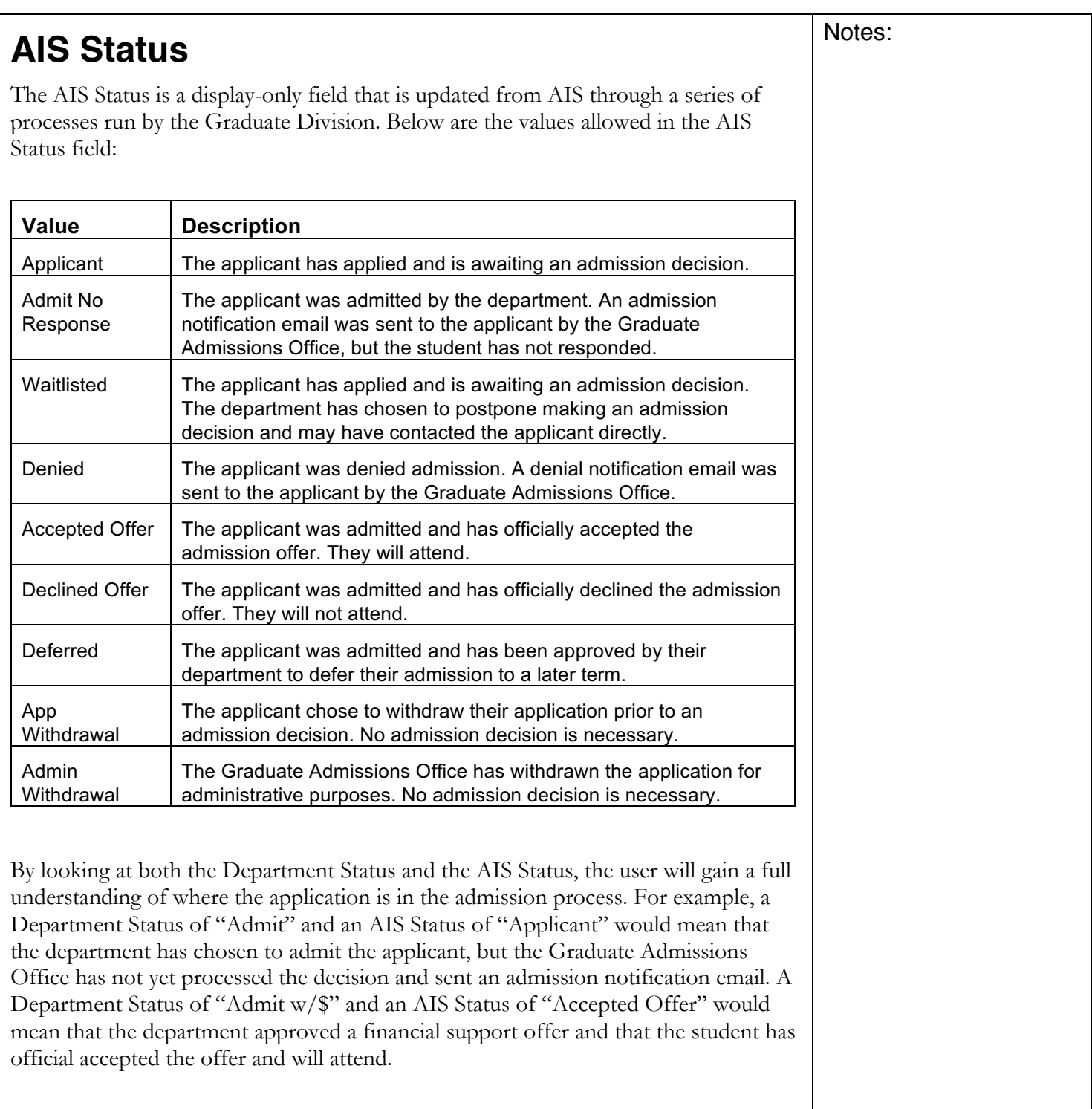

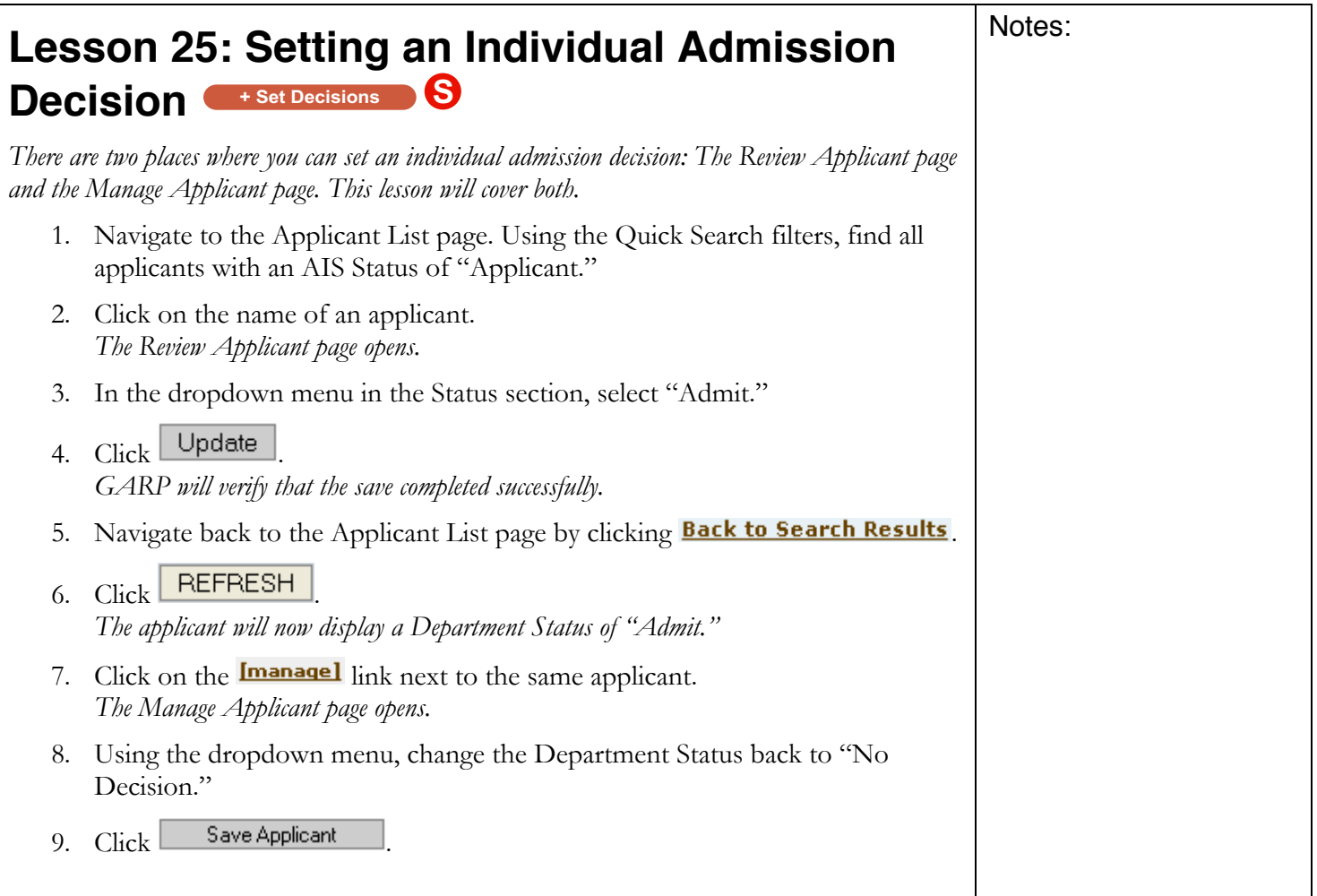

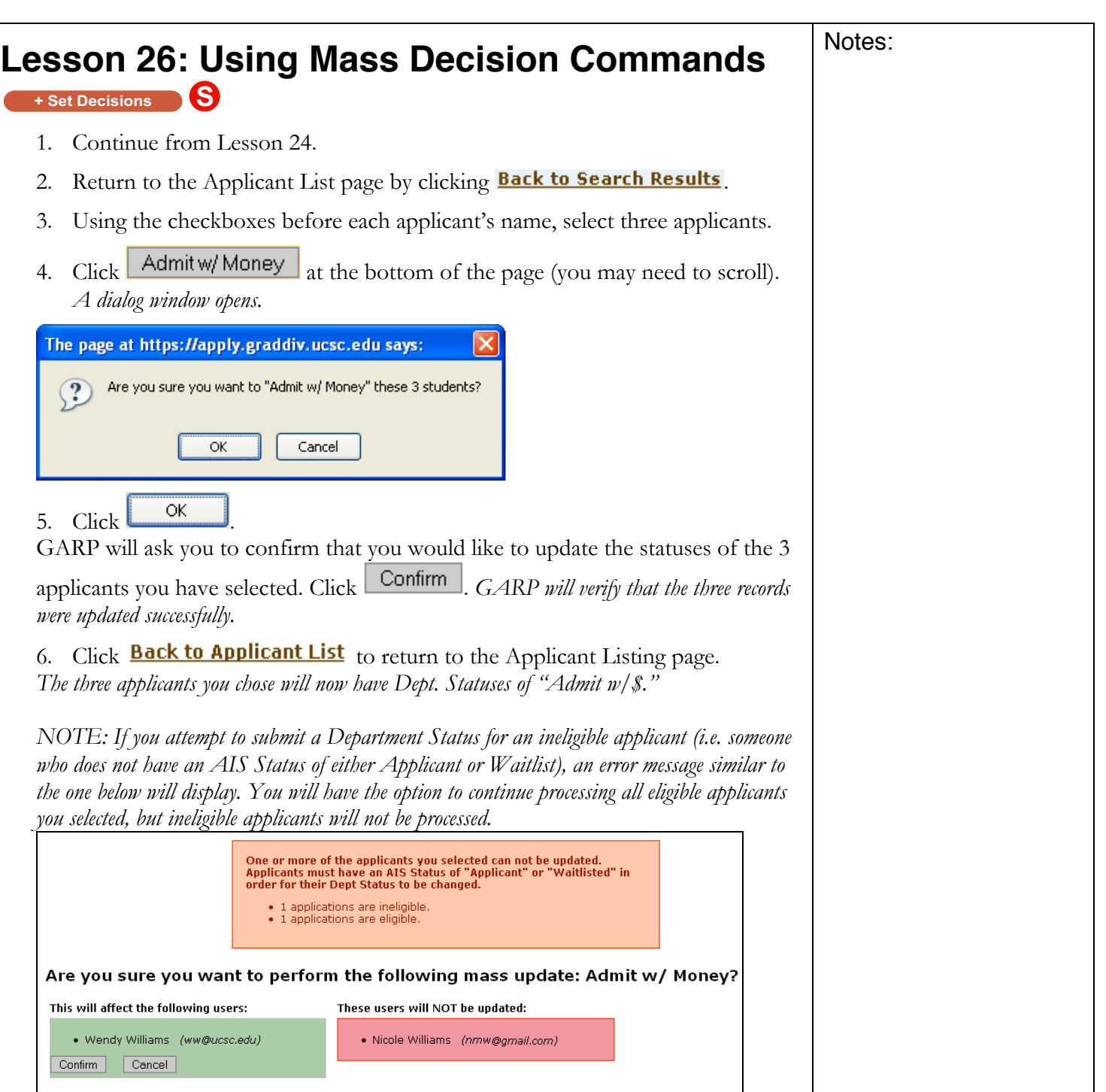